### PADS PCB

- 13 ISBN 9787508371634
- 10 ISBN 7508371631

出版时间:2008-6

页数:456

版权说明:本站所提供下载的PDF图书仅提供预览和简介以及在线试读,请支持正版图书。

#### www.tushu000.com

PADS Layout PADS Router  $10$  PADS Layout PADS Layout CAM PADS Router PADS PADS PCB :

PADS PCB and a set of the contract and the paper paper paper in the paper of the paper of the paper of the paper of the paper of the paper of the paper of the paper of the paper of the paper of the paper of the paper of th

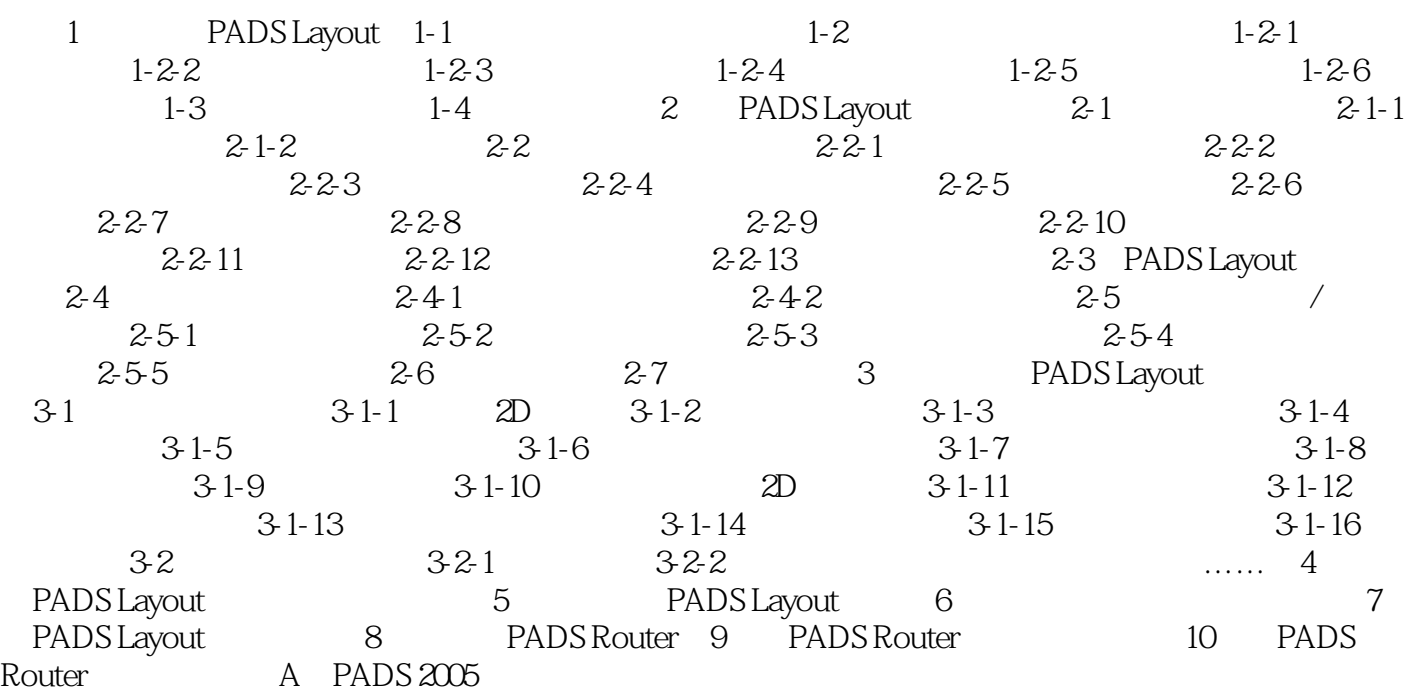

1 PADS Layout 1-1

 $1.1$ ComputerAided Manufacture, CAM and 1-2 PADS PADS Logic DxDesigner PADS Layout PADS Router PADS AutoRouter HyperLynx  $1-3$  PADS Logic PADS and DOS Windows DxDesigner PADS PADS Layout 为PADS电路板设计的主体,提供电路板元件布局、布线,以及电路板打印与输出功能。本书所要探 PADS Router PADS AutoRouter PADS HyperLynx PADS  $PADS$ PADS Logic PADS Layout PADS Router **Mentor Graphics DxDesigner** 

Mentor Graphics HyperLynx wentor Graphics Dashboard and Dashboard Dashboard Dashboard Dashboard Dashboard Dashboard Dashboard Dashboard Dashboard Dashboard Dashboard Dashboard Dashboard Dashboard Dashboard Dashboard Dashboard Dashboard Dashboard Da 是电路设计专用的"文件资源管理器",还可以搜索PADS产品数据、入门教程,也可向原厂提出技

Electronic Design Automation EDA

*Page 4*

PADS Layout PADS Router

、由浅入深,让读者能够系统地学习PADS,具有以下特色: 详细介绍电路板设计程序、电路板

PADS Layout PADS Router

PADS PCB<sup>T</sup>PADS PCB<sup>TP</sup>

PADS PADS PADS PADS PADS PADS PER OrCAD Capture<br>PADS PADS PCB PADS PCB PADS PCB expanding the PADSB and PADS PADS

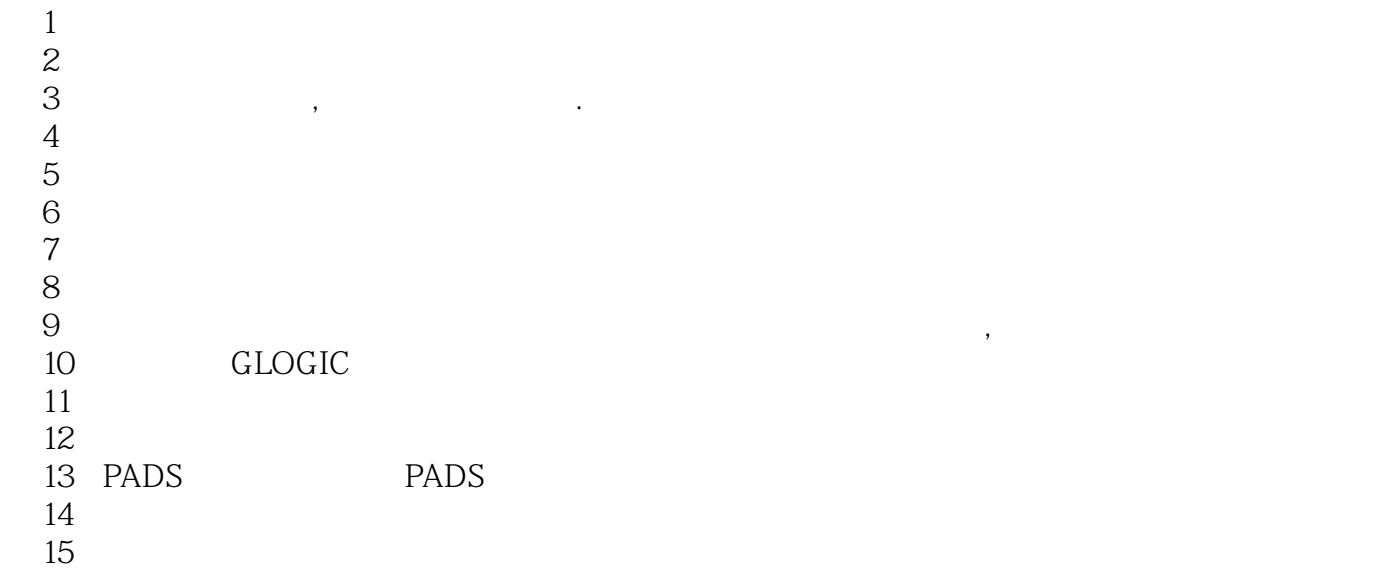

本站所提供下载的PDF图书仅提供预览和简介,请支持正版图书。

:www.tushu000.com